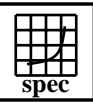

## CINT2000 Result Express Topyright ©1999-2004, Standard Performance Evaluation Corporation

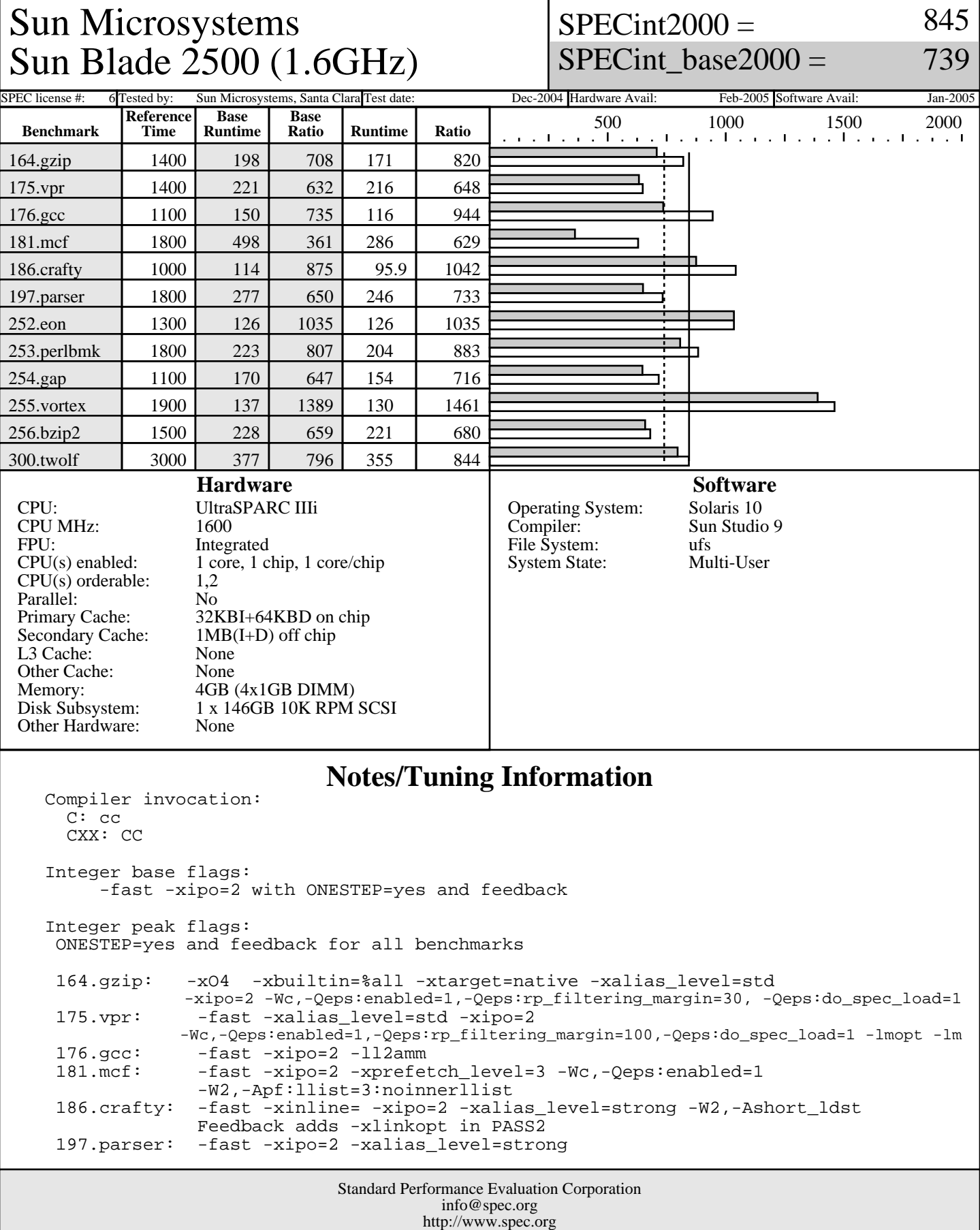

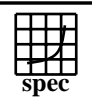

## CINT2000 Result Express Topyright ©1999-2004, Standard Performance Evaluation Corporation

Sun Microsystems Sun Blade 2500 (1.6GHz)  $SPECint2000 =$ 

SPECint\_base2000  $=$ 

845

739

## SPEC license #: 6 Tested by: Sun Microsystems, Santa Clara Test date: Dec-2004 Hardware Avail: Feb-2005 Software Avail: Jan-2005 **Notes/Tuning Information (Continued)** -Wc,-Qgsched-T6,-Qipa:valueprediction<br>252.eon: basepeak=yes 252.eon: basepeak=yes 253.perlbmk: -xO5 -xtarget=native -xmemalign=4s -xipo -Wc,-Qeps:enabled=1 -Qeps:ws=8, -xalias\_level=std -xsafe=mem -Wc,-Qiselect-funcalign=32, -Qicache-chbab=1 -Wc,-Qiselect-sw\_pf\_tbl\_th=20,-Qeps:do\_spec\_load=1 -xprefetch=no 254.gap: -fast -xipo=2 -xalias\_level=strong -xvector -xprefetch\_level=3 -W2,-Abcopy<br>255.vortex: -fast -xrestrict -xipo=2 -fast -xrestrict -xipo=2 -W2,-crit,-Ainline:recursion=1:cs=500:irs=6000 -Wc,-Qeps:enabled=1,-Qdepgraph-early\_cross\_call=1, -Qiselect-funcalign=32,-Qpeep-Sh0 -ll2amm 256.bzip2: -fast -xipo -xalias\_level=strong -xrestrict -Wc,-Qeps:enabled=1 -xsafe=mem -Qeps:rp\_filtering\_margin=99<br>300.twolf: -fast -xalias level=strong -xsafe=mem -xipo=2 -fast -xalias\_level=strong -xsafe=mem -xipo=2 -xprefetch=no%auto -Wc,-Qms\_pipe+intdivusefp Feedback is done as follows, unless otherwise noted: fdo\_pre0: rm -rf ./feedback.profile ./SunWS\_cache PASS1: -xprofile=collect:./feedback PASS2: -xprofile=use:./feedback Portability: 176.gcc: -Dalloca=\_\_builtin\_alloca -DHOST\_WORDS\_BIG\_ENDIAN 186.crafty: -DSUN 252.eon: -library=iostream srcalt = fmax\_errno 253.perlbmk: -DSPEC\_CPU2000\_SOLARIS 254.gap: -DSYS\_IS\_USG -DSYS\_HAS\_TIME\_PROTO -DSYS\_HAS\_SIGNAL\_PROTO -DSYS\_HAS\_CALLOC\_PROTO -DSYS\_HAS\_IOCTL\_PROTO Shell Environments: Stack size set to unlimited via "ulimit -s unlimited" MPSSHEAP=512K MPSSSTACK=512K LD\_PRELOAD=mpss.so.1 Kernel Parameters (/etc/system): autoup=900 tune\_t\_fsflushr=1 Only one CPU in the system

Standard Performance Evaluation Corporation info@spec.org http://www.spec.org